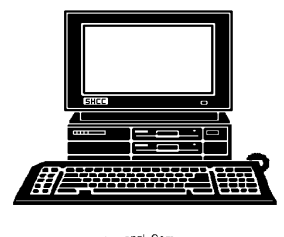

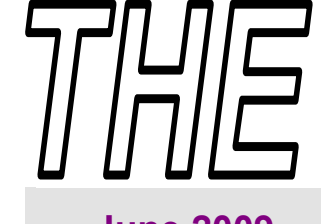

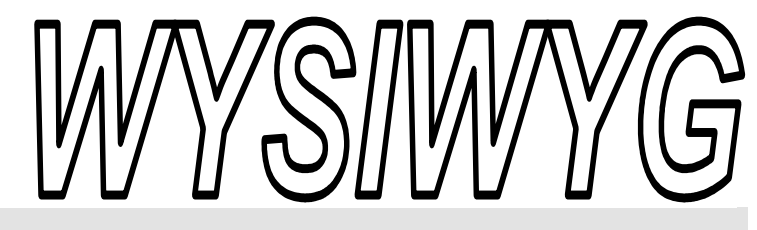

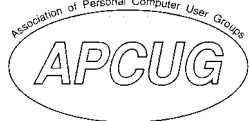

 **June 2009 Volume 21, Issue 6** 

#### *STERLING HEIGHTS COMPUTER CLUB*

PO Box 385 \$3.00 Sterling Heights, MI 48311-0385

#### **TUESDAY June 2 Main Meeting 7:30 PM**

**"New uses for Social Networking Sites" presented by Kathryn Ribant Payne from the Sterling Heights Public Library** 

**There are no SHCC meetings in July and August. Meetings will resume again in September.** 

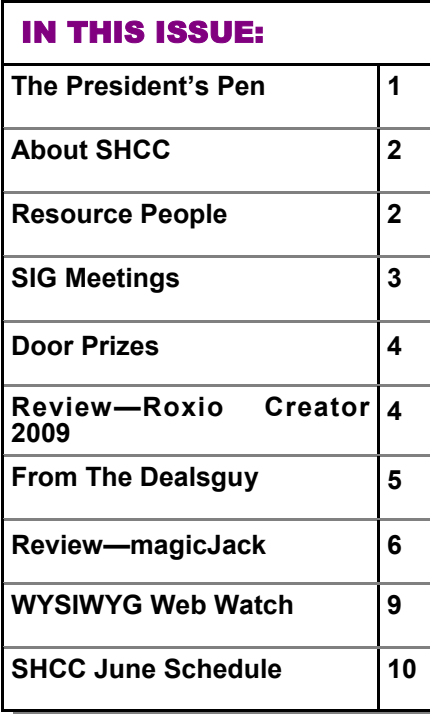

#### **The President's Pen**  **by Don VanSyckel**

Well here we are, the last<br>
break". It's not that I don't month before "summer want to come to SHCC meetings. It's just that in the summer there are a lot of additional things going on for me and most everyone else.

Over the last few months the officers have been discussing the fact that SHCC membership is in a slow decline. Don't worry, we actually seem to be doing better than many other clubs and organizations in the membership area. But even at that, a slow decline is still a decline.

Also there's been some talk about the door prizes we've been able to offer the last few months. As the economy tightened up so did the flow of contributions for door prizes. So we've decide to try and tackle both this fall. During September through December we're going to hold the door prize drawing in two stages and buy some prizes to put in the mix.

Here's the plan: as usual all members will receive a door prize ticket when they check in at the check in counter. Any member who brings in a friend with them will get a 'special' door prize ticket for each friend. When it comes time for the door prize drawing at the end of the meeting, we will draw for prizes from the 'special' door prize tick-

#### ets. After the special drawings, the remainder of the special ticket

which have not been drawn will be thrown in with the regular door prize tickets and the regular drawing will be held.

As always, prizes will be on a first called, first claimed basis. Not all special tickets will be drawn in the special drawing stage. Members with special door prize tickets will be eligible to win a door prize in each of the drawings, the special drawing and the regular drawing, but no more than one prize in each drawing. The more friends you bring along the more chances you have of winning. Note, friends who count for earning you a special door prize ticket must be 'new' to SHCC. In other words, people who have never been to any SHCC meetings.

Before you give up without even trying consider this, we don't need hundreds of new members, although I won't mind that. We need about 20 to 40 more members. Over the years we've found that out of every so many members you get a "do'er". That's a person who will join in and do things for the club. Another 20 or so people will get us one or two "do'ers". So if half our members bring a friend and half of those friends join our membership *(Continued on page 4)* 

**Guests and visitors are welcome. People can attend any SHCC meetings during two consecutive months before deciding to become a member or not. Meetings include the main meeting and SIGs. July and August don't count since there is no main meeting. Membership includes admission to all SHCC functions and the newsletter. Membership is open to anyone. It is not limited to the residents of Sterling Heights.** 

#### **DUES: \$25/YEAR**

#### Resource People:

Family Tree Firefox FoxPro Internet Explorer MS Publisher MS Word **WordPerfect** Spreadsheets

Rick Schummer Don VanSyckel Rick Schummer Rick Kucejko Rick Schummer Jim McNeil Rick Schummer

#### SHCC Coordinators:

-

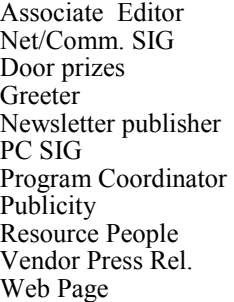

Rick Schummer Betty MacKenzie Sharon Patrick Lindell Beck Rick Kucejko Jack Vander-Schrier Jerry Hess Patrick Little open Jim Waldrop Don VanSyckel France Rick Kucejko<br>
Pier Rick Schummer<br>
Editor Rick Schummer<br>
In McNeil<br>
Editor Rick Schummer<br>
Indell Beck<br>
publisher Rick Kucejko<br>
Dinamer Harick Kucejko<br>
Jack Vander-Schrier<br>
Dinamer Heatick Little<br>
People open<br>
Dinamer

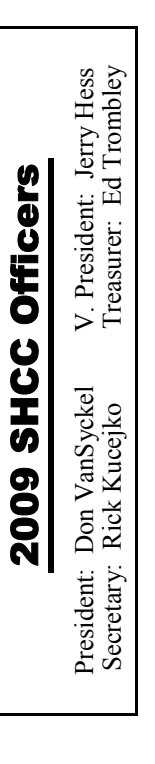

**CLUB ADDRESS:** PO Box 385, Sterling Heights, MI 48311-0385 **CLUB E-MAIL ADDRESS:** Info@SterlingHeightsComputerClub.org **CLUB WEB PAGE:** http://www.SterlingHeightsComputerClub.org

#### Four Month Meeting Schedule:

**JUNE 2009**  2**- SHCC** - "**New uses for Social Networking Sites" presented by Kathryn Ribant Payne of the Sterling Heights Public Library** 3 - COMP meeting 14 - SEMCO meeting 15 - Net/Comm SIG 24 - PC SIG

**No Club Meetings are held in July and August** 

**SEPTEMBER 2009 1- SHCC** - **"Online Banking" will be presented by Niru Amin from Bank of America**  2 - COMP meeting 13 - SEMCO meeting Net/Comm SIG PC SIG

#### Other Computer Clubs:

As a member of SHCC, you can attend meetings of other clubs where we have reciprocating membership agreements, at no charge.

#### **Computer Club of Marysville and Port Huron (COMP)**

Time: 1st Wednesday, 7:00PM Place: Mackenzie Bldg, Room 201, St Clair Community College, Clara E McKenzie Library-Science Building, 323 Erie St. Port Huron, (810) 982-1187 Web Page: http://www.bwcomp.org Reciprocating: Yes

#### **South Eastern Michigan Computer Organization (SEMCO)**  Time: 2nd Sunday at 1:30PM Place: The Engineering Society of Detroit 20700 Civic Center Dr. Suite450 4th Floor Web page: http://www.semco.org Reciprocating: Yes The OPC Older Persons Com**mission) Computer Club**  Time: Every Tuesday at 10:00 Place: OPC in Rochester 248-656-1403. Web page: http://www.geocities.com/ Heartland/Village/1904/ No cost for residents to join or attend meetings. \$150 fee for non-residents Reciprocating: No

Newsletter submissions are due 10 days before the club meeting, but the earlier the better. They should be sent to :

 WYSIWYG Publisher 5069 Fedora, Troy, MI 48098

OR at the e-mail addresses: newsletter@SterlingHeightsComputerClub.org

- Unless stated otherwise, all materials contained in this newsletter are copyrighted
- by the Sterling Heights Computer Club. License is hereby granted to other clubs (non-profit) to reprint with credit.  $\rm (C)$

#### **The WYSIWYG was printed by STERLING PRINTING AND GRAPHICS, located at 35976 Mound, Sterling Heights, MI 48312.**

#### Special Interest Groups:

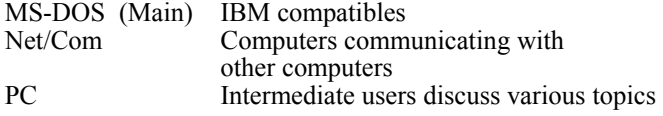

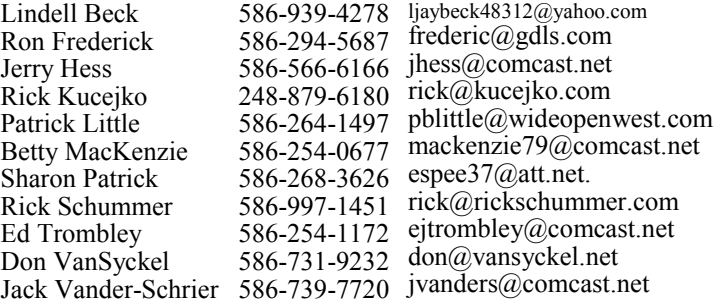

#### **SIG Meetings**

#### **Net/Comm SIG**

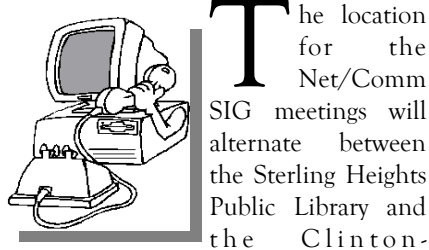

The location<br>
for the<br>
Net/Comm<br>
SIG meetings will for the Net/Comm alternate between the Sterling Heights Public Library and

Macomb Public Library, since neither library will allow a pre-arranged monthly meeting to be scheduled for months in advance. As you are aware, the Macomb Library is not able to host our meetings any longer, and we have not yet found a single permanent location to replace it.

**In June, the SIG meeting will be in Monday, June 15 at the Clinton-Macomb Public Library. (The date is subject to change — please check the web site prior to the meeting.)** 

 The members of the Net/Comm SIG discuss topics to help members of the SHCC learn more about the Internet.

For more information about the SIG, call or e-mail Betty MacKenzie (phone number is on page 2), or check the club web site.

中 中 中 中 中

#### **Attend A SIG**

If you do not attend SIG meetings,<br>
you are missing out on important<br>
club benefits available to you.<br>
These small groups get into more detail. you are missing out on important These small groups get into more detail and question and answer sessions than is possible at the main meeting.

 $A$   $A$   $A$   $A$   $A$ 

**PC SIG** 

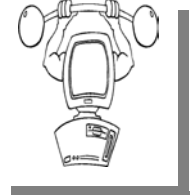

The location for<br>the PC SIG<br>meetings will  $the$  PC meetings alternate between the Sterling Heights Public Library and the Clin-

ton-Macomb Public Library, since neither library will allow a pre-arranged monthly meeting to be scheduled for months in advance. As you are aware, the Macomb Library is not able to host our meetings any longer, and we have not yet found a single permanent location to replace it.

**In June, the SIG meeting will be on Wednesday, June 24 at the Clinton-Macomb Public Library. (The date is subject to change — please check the web site prior to the meeting.)** 

Intermediate level topics are discussed, aimed at users with some knowledge of computers. Questions and answers regarding your computer will be discussed as always.

For more information about the SIG, call or e-mail Jack Vander-Shrier (phone number is on page 2), or check the club web site.

 $\oplus$   $\oplus$   $\oplus$   $\oplus$ 

#### **Novice SIG**

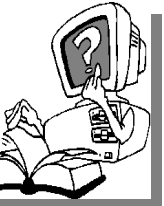

This SIG has been discontinued for now. All the Novice users have graduated to the Intermediate PC level!

This SIG may be restarted in the future, when there is a need and sufficient interest in the SIG.

平 平 平 平 平

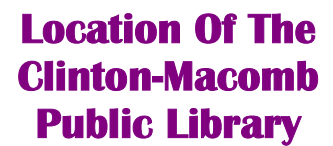

The April SIGs will be at the Clinton-Macomb Public Library. The Library (Main Branch) is located at 40900 Romeo Plank Road in Clinton Township, on the east side of Romeo Plank, south of 19 Mile and Cass Roads, at the intersection of Romeo Plank and Canal roads (south-east corner). (Tel. 586- 226-5000. )

有 有 有 有

#### **Selling Your Used Computer Equipment or Software**

If you have some computer equip-<br>
ment or software to sell, you can<br>
either place a free ad in the<br>
WYSIWYG or bring the article to the ment or software to sell, you can WYSIWYG, or bring the article to the club meeting. You can set up at the back of the room before the meeting, and sell your items to people at the meeting interested in buying them. Members are responsible for any damage, so bring a pad to prevent damage.

有 有 有 有 有

#### **SHCC Emergency Shutdown**

If a club meeting is canceled an<br>
email will be sent to members by<br>
an officer or the coordinator if a<br>
SIG meeting at least an bour before email will be sent to members by SIG meeting at least an hour before the scheduled start of the meeting. If you have an issue with your email call one of the officers of the coordinator of the SIG. Don't call too early, the decision might not be finalized yet. All members are encouraged to keep the club up to date with their email address.

#### **Door Prizes**

The SHCC offers door prizes at<br>most regularly scheduled club<br>meetings. In May the winners<br>circle included: most regularly scheduled club meetings. In May the winners circle included::

Ron Frederick won an ink jet refill

Basile Valtadoros won an ink jet refill

Ralph Osinski won a set of speakers

Walter Jendhoff won a cable modem

John Rady won an ink jet refill

个 个 个 个 个

#### **The President's Pen**

*(Continued from page 1)* 

drive will be a success. If we get more, bonus. This is something we can do. Check out the fall line up of presentations, it's an excellent time to bring a friend.

Back to this month, we've very please to have Kathryn Ribant Payne from the Sterling Heights Public Library with us. Kathryn will be presenting "The Changing Face of Social Networking". For those of you who are not familiar with the Sterling Heights Public Library, a few months ago Mary Lou Metzger retired. Mary Lou had presented to SHCC several times. Kathryn has joined the library in the position that Mary Lou previously had. So come to the June meeting and welcome Kathryn. It promises to be an interesting and informative meeting.

丹 月 月 月 月

#### **SHCC Business**

#### **World Wide Web Column on the Club Web Site**

Theck out the improved section<br>on the web sites reviewed in the<br>column on our club web page. They on the web site. You can see past web sites reviewed in the column on our club web page. They are arranged into various topics to help locate a specific site.

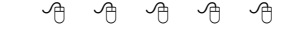

#### **Last Month's Meeting**

**Last month Mr. Jeffrey Bates of<br>
Microsoft Corporation pre-<br>
sented "Microsoft Internet Ex-<br>
plater 8" Leffrey did an informative** Microsoft Corporation preplorer 8". Jeffrey did an informative and lively presentation. He has presented several time to SHCC and last month was certainly up to his excellent standards.

9 9 9 9 9

#### **Member Classified Ads**

**Ads**<br> **C** end any classifieds to the WYSIWYG Publisher at the club's PO Box, or to his e-mail address posted on page 2 of the WYSIWYG Publisher at the club's PO Box, or to his newsletter.

Ads are available to SHCC members and are limited to computer related items for non-commercial purposes. There is no charge for members classified ads.

有 有 有 有

#### **Club Record Changes**

To update your e-mail address,<br>phone number, etc., please<br>e-mail the club secretary at: Secretary@SterlingHeightsComputerClub phone number, etc., please e-mail the club secretary at: Secretary@SterlingHeightsComputerClub. org. Using this address will provide the smoothest and quickest venue for any changes.

9 9 9 9 9

#### **Review - Roxio Creator 2009**

**by John Roy, President, TPCUG (The PC Users Group of CT), CT www.tpcug-ct.org johnroy1@comcast.net** 

**This article has been obtained from APCUG with the author's permission for publication by APCUG member groups** 

Sonic Solutions, continues as<br>the premiere must have CD/<br>N/D burning suite. This product is a Sonic Solutions, continues as DVD burning suite. This product is a collection of key applications bundled into an attractive launching interface. Key applications provided are CD/ DVD burning tools, Audio, Photo, and Video tools, and more. The Roxio suite provides support applications necessary to effectively use your computer just like Microsoft Office suite provides key office software.

When I reviewed Easy Media Creator Version 10 earlier this year I was impressed with how clean the interface was for the multitude of applications within the suite. The latest version further simplifies the application selection process with the use of pleasing colors and descriptive icons. It also provides a direct link to online tutorials and other information. The only distraction from the clean interface is the "Learn More" window that connects to the Roxio website to promote the sale of additional products.

The application interface Home Page presents the core tasks for most users. *(Continued on page 8)* 

**Page 4** 

#### **From The DealsGuy**

**by Bob (The Cheapskate) Click, Greater Orlando Computer Users Group.** 

**(Editor's Note: Bob Click used to be a member of the SHCC.)**

**From The DealsGuy For June 2009 by Bob (The Cheapskate) Click, Greater Orlando Computer Users Group** 

**II** was reading the Orange County IBM PC Users Group newsletter<br>(nibbles & bits) and noticed an interesting article. Linda Gonse does a was reading the Orange County IBM PC Users Group newsletter (nibbles & bits) and noticed an great job of editing this great newsletter and those of you who don't get to read it are missing a real treat. I don't own an iPhone, but many of my readers do. Lorene Romero, North Coast Macintosh Users Group President (in Santa Rosa, CA), wrote the article about some unique items available for iPhones. Three that I found interesting are quoted below with Lorene's permission:

"Coffee Break: \$1.99 (\*\*\*\*): Great app for those who love coffee! It has a very 'fun' interface with appropriate company cups. It has the usual suspects (Starbucks, Pete's and Seattle's Best), but it also has a category for 'Other Coffee Places.' It is a great app if you are a coffee hound, like I am. The seller is Marco Pifferi"

"AroundMe: Free (\*\*\*\*): Cool little app that lets you find banks, coffee places, gas stations, supermarkets, and even an Apple store, located near you. First it finds your location and then accesses a database filled with local shops. I used it in Seaside, OR and found a wonderful coffee shop right down the street."

"Say Who Free (\*\*\*\*): Finally an app that brings back voice activation to the iPhone! Say any name (Jon Jones Mobile) and it will dial it every time for me."

You can download these from the iPhone store: <http://www.apple.com/ itunes/whatson/appstore.html>

#### **\*Why Not Scrap The Crap?**

One of the Vendors at the FACUG/ APCUG Florida spring conference was Sunbelt Software. They offer Vipre Enterprise. They call the product a non-bloated antivirus, antispyware, and antirootkit software that includes other technologies to make it an all-in-one protection. They say it offers Real-Time Monitoring with Active Protection. Removing rootkits is supplemented by VIPRE's FirstScan™, which runs at the system's boot time. FirstScan bypasses the Windows operating system to directly scan certain locations of the hard drive for malware, removing infections where found. They say Vipre's Active Protection delivers real time monitoring and protection against known and unknown malware threats. Active Protection works inside the Windows kernel, (the core of the operating system), watching for malware and stopping it before it has a chance to execute on your system.

VIPRE includes comprehensive protection against e-mail viruses, with direct support for Outlook, Outlook Express and Windows Mail; and support for any email program that uses POP3 and SMTP. In reading their product information, I found more good information on the product than I could possibly include in this column, so please visit their Web site and look it over carefully for full information. <http:// www.sunbeltsoftware.com/Home-Home-Office/VIPRE/>.

This company is not based on some small Pacific atoll, or some strange sounding name of a country you never heard of, but is located in Clearwater, Florida where their tech support will speak good English (maybe Spanish if you need that) if you need to talk to them. Trip Kirk, Sales Engineer for Sunbelt Software, said they'll offer user group members the following coupon code (DealsGuy) that's good for \$5 off of any Vipre consumer license through August 31, 2009 at <http://shop. sunbelt-software.com/licensing.cfm? product=VIPRE>. Trip says that can be a single license, a two-computer license, or even the unlimited home license, which is good for as many computers as someone has at their one home address; or if they have computers in Florida and also in another state, such as snowbirds can, they can use it for all of the computers that they personally own. I guess that being surrounded by seniors in Clearwater has influenced them favorably.

For what it's worth, I realize that you can instantly name at least six places to find FREE protections of all types, but it can also be said that "you get what you pay for?" Just about every free protection product also offers a pay version with added features that they hope you'll buy later on to give better peace of mind. Here you get the peace of mind right up front. I have not had the chance to try this product.

#### **\*What's This, A Photo Production Line?**

Bits&Coffee has released BatchPhoto V 2.5, a powerful Windows photo manipulation program that makes it easy to annotate, touch up, transform, apply effects, convert, and rename hundreds of pictures in a single operation. BatchPhoto lets you select a group of images, define a series of edits, and apply them in a single operation rather than individually.

With version 2.5, BatchPhoto introduces Raw Photo Development. DSLR digital cameras can save the raw image data as read by the optical sensor without any loss or additional processing. The resulting files, often called raw images or digital negatives, need

additional processing on the PC with specialized software. Almost every digital camera manufacturer has one or several different file formats for storing the raw image data, which leads to poor support from software vendors. BatchPhoto can read and convert most of those formats, including formats from digital camera makers like: Canon, Nikon, Sony, Olympus, Fuji, Kodak, or Pentax.

By taking advantage of multi-core processors, BatchPhoto can convert hundreds or even thousands of raw images to common image formats like JPEG or TIFF in a single session. Custom defined settings, like White Balance or Demosaicing, allow the user to control the development process in detail. Additional filters and transformations can be applied to photos in the same session (e.g. Watermark, Resize, Sepia and so on).

BatchPhoto can convert the raw images to dozens of image formats, including: JPG, TIF, PDF, PNG, GIF, BMP, EPS, TGA, and PSD. It can also change the meaningless names assigned by digital cameras to custom keyword based names, in the same operation. A second new feature is the ability to create PDF documents from multiple images. In the same process each image can be annotated, watermarked, and adjusted.

Overall, BatchPhoto has more than three-dozen graphical filters that can be applied to pictures. The filters are divided into four main categories; Annotate, Touch Up, Transform, and Effects. BatchPhoto adds itself to Windows Explorer's contextual (right-click) menu, so the user can apply predefined, or custom defined profiles to groups of pictures with ease.

BatchPhoto V. 2.5 runs under all versions of Windows, including Windows Vista and Windows Server 2008. Home version is priced at \$29.95 (US), and Pro at \$59.95 (US). User group

members get a 40% discount on the purchase of BatchPhoto by using the discount coupon 5A1398E4 when ordering. It's good through June 2009. <http://www.batchphoto.com/>.

#### **\*How About Better Efficiency**

Almeza Company has announced LeaderTask Company Management 6.4, a smart solution for managing employees' projects, processes, company documents, and relations with clients. Designed to facilitate and streamline workflow, the system offers essential tools for managing task assignments, scheduling appointments, tracking project status, evaluating employees' efficiency, and many more.

To save time and effort, LeaderTask Company Management has been developed. The system provides advanced workflow management capabilities, storing the information on all tasks, projects, and appointments and delivering it in the convenient form. The software doesn't require a server and works via Internet or LAN. LeaderTask provides each user with an organizer and can serve as a task planner, personal information manager, calendar, project manager and contact manager, allowing the user to add tasks, contacts, notes, links, projects and categories.

LeaderTask PDA Organizer is a mobile version of LeaderTask for Windows Mobile. LeaderTask PDA allows having an instant summary of tasks by projects, contacts, and categories on the  $\theta$   $\theta$   $\theta$   $\theta$   $\theta$ 

pocket computer. At the same time, it's easy to quickly add new tasks and make notes. The program features customizable filters with flexible viewing

options. A user can easily sort and filter projects and tasks by key elements and tags such as due date, priority, employee, project, and category, etc.

LeaderTask Company Management requires MS Windows 2000 or higher and costs \$69 for a workstation license. User Group members will get a 10% discount. Further information on the product, as well as its free evaluation copy is available from <www. leadercommand.com>. To order with the discount, e-mail them at  $\le$ ivan. abramovsky@almeza.com> because I haven't gotten a response to my request for instructions. Also, with a minimum of five workstations per order, look the pricing over carefully if you are interested.

That's it for this month. I'll have some more new product announcements on my Web site that didn't offer discounts. Meet me here again next month if your editor permits. This column is written to make user group members aware of special offers or freebies I have found or arranged, and my comments should not be interpreted to encourage, or discourage, the purchase of any products, no matter how enthused I might sound. Bob (The Cheapskate) Click <br/>Sbobclick at bellsouth dot net>. Visit my Web site at <http://www.dealsguy.com>

#### **Review — magicJack**

**by Constance Brown, President, Canton Alliance Massillon Users Group, Ohio www.camug.org constance@mystepco.com** 

**This article has been obtained from APCUG with the author's permission for publication by APCUG member groups.** 

**D**o any of you recall the poem<br>by Rosemary and Stephen<br>Vincent Benet stating that no<br>place on earth is more than 60 hours by Rosemary and Stephen Vincent Benet stating that no place on earth is more than 60 hours away? The authors were awed by the idea that distance was no longer measured in months but in hours. What

would they think now that people have circled the world in spaceships and repaired orbiting space stations? On the other hand, my friends who boarded the plane last month found that it can take 60 hours and more to arrive at a destination in our own hemisphere  $-$  if it happens to be Bolivia!

What does travel have to do with computers? Most trips begin with a call to a travel agent or visiting a travel web site to check prices and availability of flights. Then a flight is booked and paid online either by the purchaser or an agent. An e-ticket is sent to the traveler who then checks in via a computer terminal at the airport. Computerized controls are used to guide the plane.

Computers, computers everywhere. Great when they work. Annoying when they don't! They are here to stay and will be performing more and more of our communications. Wouldn't it be wonderful if you could travel internationally and communicate with folk back home without paying those ridiculous international calling fees! How about staying in touch with friends who do not live in the USA? Guess what! You CAN!!

Several of us in CAMUG have phone service using VOIP (voice over Internet Protocol). Last week I ordered something immediately after hearing about it. I have been eagerly awaiting the opportunity to test it and now I can hardly wait to share it. Perhaps some of you have seen the ads for the magicJack. What is it? Well, let me quote from PC Magazine online: "So simple it's almost perfect, the magicJack is the best home voice-over-IP gadget I've seen to date. Excellent call quality, a workable set of calling features, and an amazing price make this little box the VoIP wonder to beat."

Yes, in two minutes a little USB device about 2 inches by 1 inch by 5/8 inches that I plugged into the powered hub that I run through my USB port was giving me the capability of placing my calls via the Internet. I called Canada and Colorado, spending about 1/12 hours on the phone.

It worked well except when I looked up information on the internet at the same time.

I talked to customer service and they said I can connect to the powered hub that runs directly to my router. I will have to restart the modem, most likely. That means that I don't have to have the computer turned on to make calls, just like my current VoIP service. This is great.

What do I like about the magicJack?

•The price. The gadget is \$40, and that includes one year of service! The renewal service price is \$20! Not \$200. Just \$20. In fact, we paid \$60 for five years!

•The price. Calls are free to US & Canada and reasonable to other parts of the world. Bolivia ranges from 12-14 cents. Guatemala was a little less. I didn't check farther.

•The price. Register your magicJack with a US phone number and travel anywhere in the world. Place calls back to the US or Canada and the call is free! Purchase a magicJack and register it with a number in the USA, send it to your friends elsewhere in the world, and they can call to any place in the US or Canada for free - almost. Remember, you receive one year of service with the device.

•Convenience. You can use the magicJack with any computer,.not just the one you registered.

•Convenience. The magicJack is so small that it will travel extremely easily.

•Convenience. You can use the magicJack to place calls over Wi-Fi, cable, or DSL. Even light high speed is fine as it requires only 80 kbps of bandwidth.

•Services. You get all of them: voicemail delivered to you via email and also available by calling your number and entering your pass code, conference calling, 3-way calling, caller ID, do not disturb – have I forgotten anything?

• Quality. The quality compares with other VoIP services. The calls pass over a private network.

•Customer Service. Customer service was good, but busy. The online chat took a little time as the service person moved between customers. But it was good. He didn't have time to tell me about the Outlook add-on, so I am still waiting to discover what that is. Customer service apparently is improving, based on evaluations I read.

The US News and World Report had an interesting article online dated September 27 about the magicJack. Here is a part of it.

"The colorful and wealthy Borislow, who also raises, races, and wagers on racehorses, has launched magicJack fast out of the gate. The startup has sold more than 400,000 devices just six months after its official unveiling. It's selling about 7,000 a day, the company says, adding twice as many net new accounts over the period as Vonage, an Internet phoning pioneer. MagicJack's appeal is not only the price, which falls to just \$20 for a second year of calls, but sound quality that's consistently good. And it's flat simple to install and use."

Who is the inventor behind the magicJack? Dan Borislow. Here is information about him taken directly from the magicJack web site.

•Dan Borislow is the founder of YMAX Communications Corporation, a modern phone company with the largest competitive local exchange carrier (CLEC) network in the U.S, and inventor of the magicJack<sup>TM</sup>.

•Borislow has been in the telecommunications industry for over twenty years and is recognized in the industry for pioneering the development of breakthrough technologies. He previously held the position of CEO and founder of publicly-held Tel-Save, Inc. At Tel-Save, Borislow revolutionized low-cost long-distance for more than four million America Online (AOL) customers. While with Tel-Save, he saved customers over 40% on their phone bills and also received the prestigious J.D. Power and Associates Award for Customer

#### **Review—Roxio Creator**

*(Continued from page 4)* 

The tasks include burning and labeling discs, ripping audio, copy and converting DVD video and backing up files. Selecting one of the primary applications will quickly open the application and you are ready to start. There was some initial confusion of how to return to the previous page because the new page did not have a cancel button. If you closed the page with the standard "x" selection it would close the whole product. After a short examination I realized that the left set of icons were still available to select and return to home or another application. Although further review disclosed inconsistencies in returning to the home page depending upon which application you opened. So some applications you must close using the "x" and others if you use the "x" you will close everything down and have to reopen the whole product. This area needs better consistency.

When you select an application group using the left icons (Data-copy, VideoSatisfaction. After a brief attempt at retirement, Borislow returned to the telecom industry and invented the magicJack. By eliminating the expense of local and long distance phone charges - and saving the average customer around \$1000 a year - magicJack is positioned to be the fastest growing telecom company in the world; Borislow likes to call it .Telecom Revolution Part II..

•Borislow received his Bachelor of Arts degree and honorary doctorate degrees from Widener University. He is an avid soccer player, dedicated deep sea fisherman, enjoys watching sports and has a Thoroughbred Horse Breeding Business...

 $\begin{picture}(60,6) \put(0,0){\vector(0,1){30}} \put(15,0){\vector(0,1){30}} \put(15,0){\vector(0,1){30}} \put(15,0){\vector(0,1){30}} \put(15,0){\vector(0,1){30}} \put(15,0){\vector(0,1){30}} \put(15,0){\vector(0,1){30}} \put(15,0){\vector(0,1){30}} \put(15,0){\vector(0,1){30}} \put(15,0){\vector(0,1){30}} \put(15,0){\vector(0,1){30}} \put(15,0){\vector(0,$ 

Movies, Music-Audio, Photo, and Online) a clean screen opens up with sub grouping to further home in on your desired application. The Data-Copy screen provides three groupings of Create, Copy, and Backup. Each grouping contains subtasks to further refine your application selection. There are nine defined tasks associated with Data-Copy. The long time favorite Roxio Creator Classic is now disguised as "Burn Data Disc – Advanced" but it still opens the original application and still reflects the original name. It appears that this popular tool is still the same with a different entry skin. The application was always sound so the fact that it is still there in its original attire is not a problem other than the interface name.

The Video-Movies group, Music-Audio group, and Photo group all contain four subgroups (Import, Edit, Create, Enjoy) with eleven to sixteen subtasks each. The names are very generic which in my opinion keeps concepts familiar. Executing a generic name launches a familiar Roxio application.

In addition to the icon selections there are three pull down windows, File, Tools, and Help. The file and help selections are pretty standard. The Tools pull down provides a couple of ease of access clicks like ejecting and closing the drive tray, getting disc information and some alternate ways to jump to a few selected applications. There is an extensive Options choice to configure user defaults.

The latest Roxio Creator 2009 version does provide some new tools like the ability to capture High Definition (HD) video and burn it onto standard DVDs. There is now an Audiobook Creator that makes it easy to convert and enjoy books on iTunes, iPod, iPhone or other portable players. There is an audio beatmatching tool to produce studio like fades and mixes. I found the new SyncIt desktop gadget tool cool but short on instructions. It converts and sends digital media directly to your portable device. Since I don't own a portable device I couldn't appreciate its value. You can now share photos and slideshows on line including uploading directly to YouTube.

I tested this version of Roxio on my new Vista 64bit system with an AMD Quad-Core processor and 5 GB of memory. I didn't experience any installation problems but it was disconcerting that some applications did not load crisp and fast as expected even though my system is clean and devoid of startup programs.

Okay, what is the bottom line on this latest version? If you don't already own a Roxio suite then I highly recommend you give serious consideration to purchasing this since it will serve as a primary computer application suite. If you presently own Easy Media Creator version 9 or 10 and it meets your immediate requirements then you can afford to wait if the new features and enhancements are not important to you.

 $\oplus$   $\oplus$   $\oplus$   $\oplus$ 

#### **WYSIWYG WEB WATCH (www)**

**By Paul Baecker** 

webwatch@sterlingheightscomputer club.org

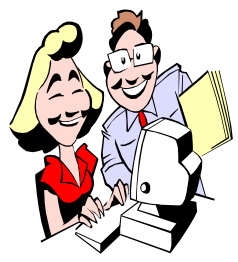

This column attempts to locate sites containing valuable, amusing and free content, with no overbearing pressure to purchase any-

thing. Send your favorite entertaining, helpful or just plain useless sites (a description is optional) to the e-address noted above, for inclusion in a future WYSIWYG issue. Also check the SHCC web site ("Web Page Reviews")

Game of pong tennis, which gradually increases in speed. http://www-03.ibm.com/linux/

wimbledon/tennis.swf

Speak common phrases in hundreds of languages.

http://www.elite.net/~runner/ jennifers/

Test your knowledge of database design and terminology with this game. http://www.db-quest.com

Sixty aerial pictures by noted photographer Yann Arthus Bertrand. http://www.640pixels.com/ articles/60-incredible-aerial-photos-youmust-see.aspx

Use slider bars to view US historic settlement patterns from 1790 to 2000. http://www.science.smith.edu/sal/ maps/settlement.html

Learn about the English language's history as a language, the origins of its words, and its current modern characteristics.

http://www.ruf.rice.edu/~kemmer/ Words04/

Resource for those who wish to learn more about how to make beaded jewelry.

http://www.beadage.net

A collection of retro pics of album covers, cars, radio and cinema artists, TV and trivia, more. http://www.billsretroworld.com

Where did your favorite sitcoms take place?

http://www.stltoday.com/mds/ entertainment/html/2367

Instructions and pics for weaving a basic basket.

http://www.bushcraft.ridgeonnet. com/basicbasket.htm

No need to purchase anything here to learn about care and choosing of plants, soil terminology, flower container recipes, more gardening info. Select "Gardening Info" or "Container Recipes".

http://www.provenwinners.com

Info about the past, present, and future Detroit landmark situations, with pics and history. http://www.forgottendetroit.com

Unique game of guiding the flow of audio-visual particles into the various audio containers. Find the "learn more" link halfway down the webpage for the instructions. http://www.playauditorium.com

Photographs of signs that transcend their objectivity to reveal our human-

ity.

http://signsoflife.goose24.org

A game of controlling traffic at intersections.

http://games.yahoo.com/free-games/ilove-traffic

Free utility to split or merge .PDF files. Download the free-to-use "Adolix Split & Merge PDF" tool here. http://www.downloadry.com/most/ combine-pdf-files/

Classic Space Invaders game. www.spaceinvaders.de

Free version of this utility detects and removes malware from your PC. http://www.malwarebytes.org

Sign up for daily email notices from the Detroit Free Press and Detroit News. http://www.detroitmedia.com/ deathnotices/nl\_signup.php

World Sunlight Map http://www.opentopia.com/ sunlightmaprect.html

Puki: The Swarm ~ Shoot the Pukis and the Force Fields, but shoot the health globes to maintain game life. Select "Story/Help" for more tips. http://www.gskinner.com/games/ puki/

A professional photographer can be worth the cost. http://awkwardfamilyphotos.com

Timelines of history. Search for events by year or by date. http://timelines.ws/

Slideshow of images from the forest floor.

http://www.lime.com/files/ meditation\_room/forest\_loader.html

High quality nature photos from around the world. Select from galleries near bottom of webpage. http://www.grguy.net/06-page2.html

Unique cyber time piece. http://leogeo.com/28\_timebeat.htm

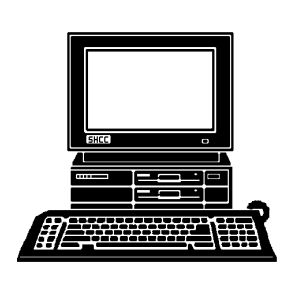

### **STERLING HEIGHTS COMPUTER CLUB**

PO Box 385 Sterling Heights, MI 48311-0385

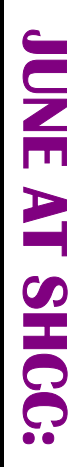

#### **Main Meeting. 7:30PM**  lain Meeting. 7:30PM John Lewis Community Center 14500 E 12 Mile Road, Warren 14500 E 12 Mile Road, Warren **TUESDAY JUNE 2** Macomb Community College Macomb Community College **TUESDAY** South Campus South Campus **DINE**<br> **DINE**

ryn Ribant Payne from the **ryn Ribant Payne from the**  ing Sites" presented by Kath**ing Sites" presented by Kath-** "New uses for Social Network-**"New uses for Social Network-**(Enter from Hayes Road)<br>(Enter from Hayes Road) (Enter from Hayes Road) (Building K)

John Lewis Community Center

**Sterling Heights Public Library**

Sterling Heights Public Library

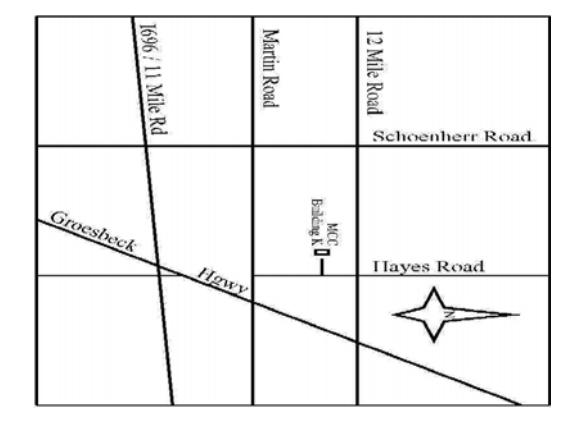

## SIGs

# MONDAY JUNE 15 **JUNE 15**

**NONDAY** 

Net/Com SIG

 Library Programming Center . Net/Com SIG 7:00PM at the Clinton-Macomb Public 7:00 PM at the Clinton-Maconp Public Library Programming Center .

## **WEDNESDAY WEDNESDAY JUNE 24**

PC SIG

 Library Programming Center . PC SIG 7:00PM at the Clinton-Macomb Public **JUNE 24** Library Programming Center 7:00PM at the Clinton-Macomb Public

check the web site prior to the planned meeting. Sterling Heights Public Library and the Clinton-Macomb Note: The SIG meeting location will alternate between the **check the web site prior to the planned meeting.**  Public Library for now. Dates are subject to change-**Public Library for now. Dates are subject to change— Sterling Heights Public Library and the Clinton-Macomb Note: The SIG meeting location will alternate between the** 

### **<u>FUTURE MEETINGS:</u> FUTURE MEETINGS:**

Amin from Bank of America **Amin from Bank of America**  SEPTEMBER: "Online Banking" will be presented by Niru **SEPTEMBER: "Online Banking" will be presented by Niru**